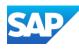

## SAP Integration Suite Monthly Updates – April 2024

Product Management Team, SAP Integration Suite Month 04, 2024

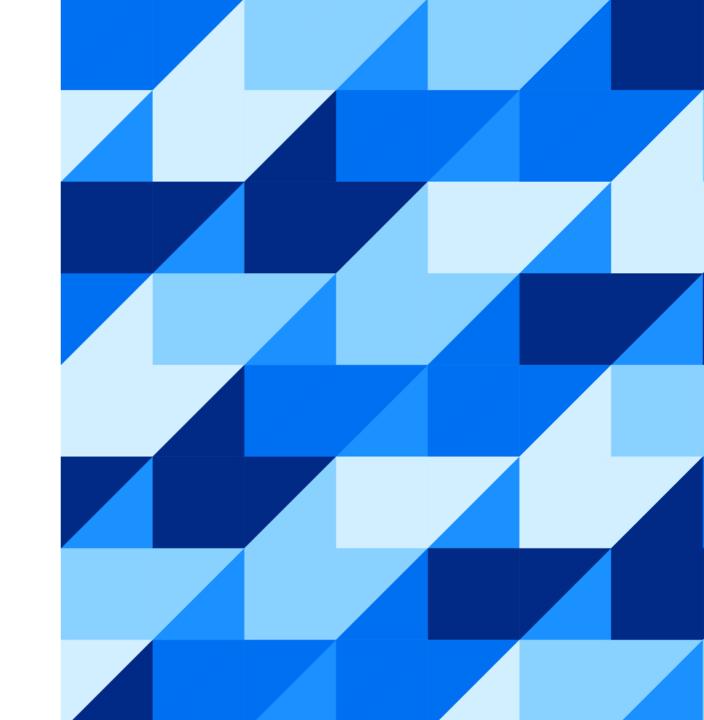

#### Disclaimer

The information in this presentation is confidential and proprietary to SAP and may not be disclosed without the permission of SAP. Except for your obligation to protect confidential information, this presentation is not subject to your license agreement or any other service or subscription agreement with SAP. SAP has no obligation to pursue any course of business outlined in this presentation or any related document, or to develop or release any functionality mentioned therein.

This presentation, or any related document and SAP's strategy and possible future developments, products and or platforms directions and functionality are all subject to change and may be changed by SAP at any time for any reason without notice. The information in this presentation is not a commitment, promise or legal obligation to deliver any material, code or functionality. This presentation is provided without a warranty of any kind, either express or implied, including but not limited to, the implied warranties of merchantability, fitness for a particular purpose, or non-infringement. This presentation is for informational purposes and may not be incorporated into a contract. SAP assumes no responsibility for errors or omissions in this presentation, except if such damages were caused by SAP's intentional or gross negligence.

All forward-looking statements are subject to various risks and uncertainties that could cause actual results to differ materially from expectations. Readers are cautioned not to place undue reliance on these forward-looking statements, which speak only as of their dates, and they should not be relied upon in making purchasing decisions.

### Agenda

- APIM Updates
- Upgrade to third party connectors
- Cloud Integration Updates

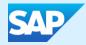

# API Management with Graph

## **Enhancements in API Management Operations**

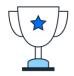

Customers can now perform the much sought after Virtual Host operations as a self-service

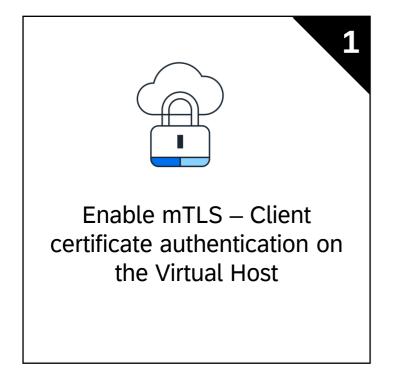

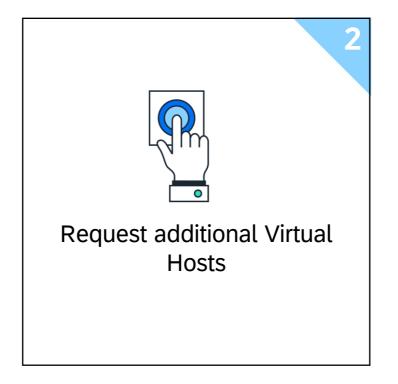

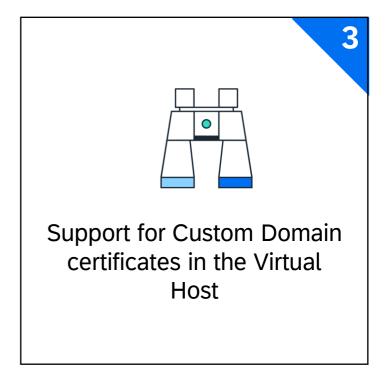

## Demo: Let's look at various possibilities of managing virtual hosts

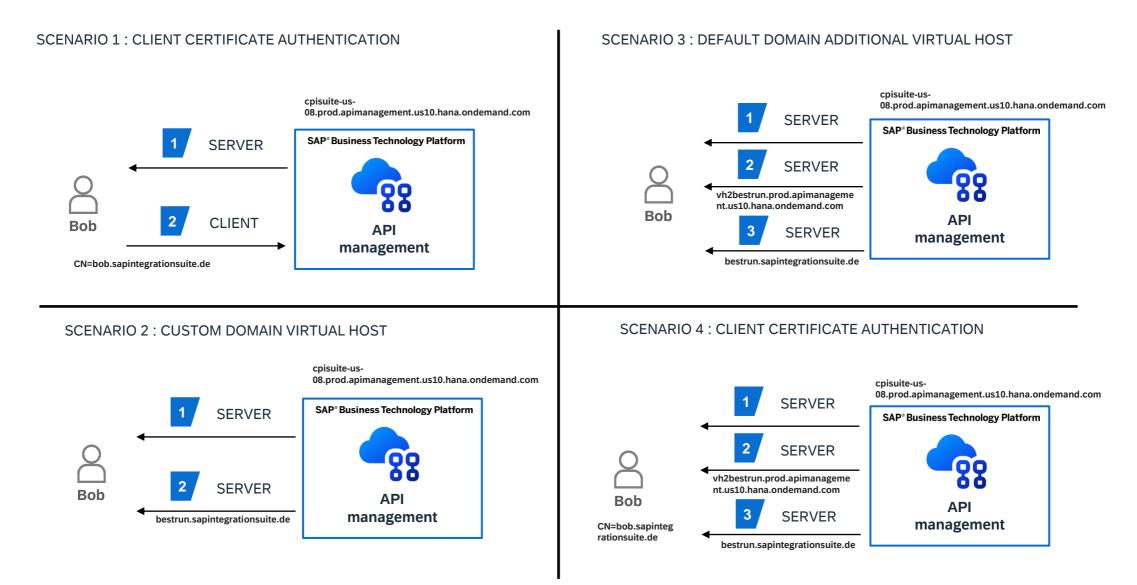

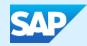

# Upgrade to new version of third-party connectors

## Notification in your Cloud Integration tenant

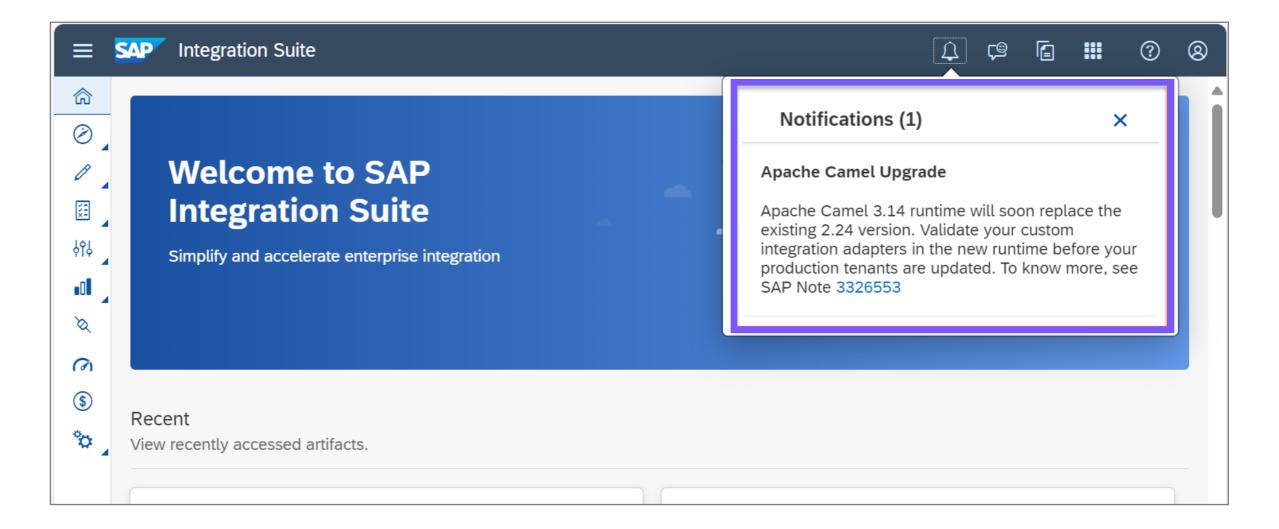

## Customer Communication (April 30) to inform about adapter undeployment

| Category | <b>Customer Tenants with</b>                                                                                                    | Time until undeployment |
|----------|----------------------------------------------------------------------------------------------------|-------------------------|
| 1        | <ul><li>Advantco adapters</li><li>No dependent flows</li><li>Test/prod tenants</li></ul>                                                                | 1 week                  |
| 2        | <ul> <li>Advantco adapters</li> <li>Flows with Advantco-dependency</li> <li>No message processing in last 30 days</li> <li>Test/prod tenants</li> </ul> | 2 weeks                 |
| 3        | <ul> <li>Advantco adapters</li> <li>Flows with Advantco-dependency</li> <li>Message processing in last 30 days</li> <li>Test/partner tenants</li> </ul> | 3 weeks                 |
| 4        | <ul> <li>Advantco adapters</li> <li>Flows with Advantco-dependency</li> <li>Message processing in last 30 days</li> <li>Production tenants</li> </ul>   | 6 weeks                 |

#### **Customer Communication - Timeline**

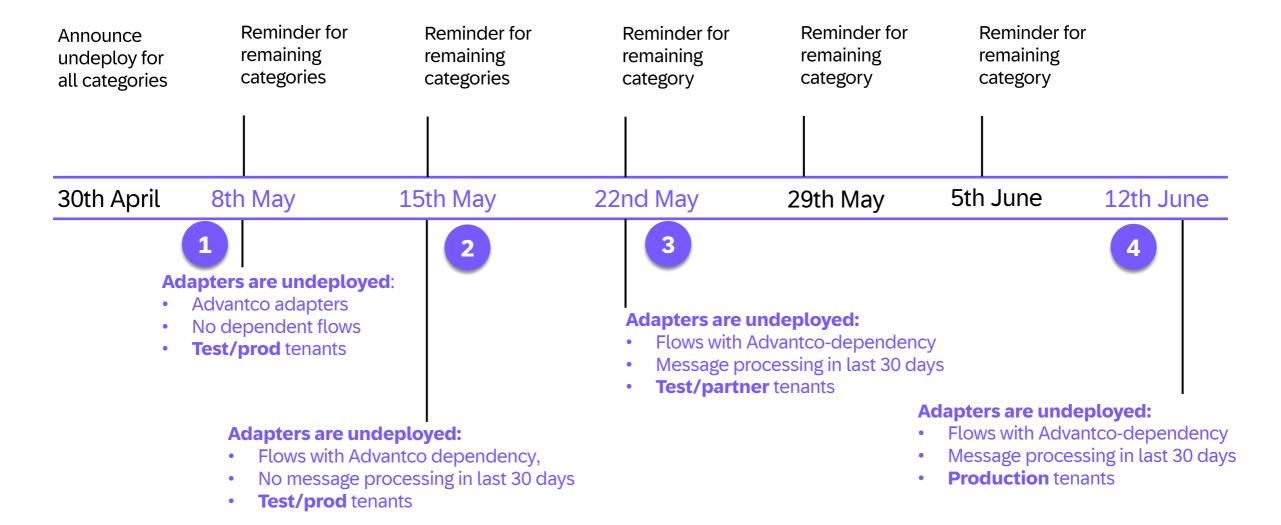

## Getting ready for the Apache Camel upgrade

You migrated your integration scenarios to use the SAP Integration Suite OEM adapters offered by Rojo Integrations

| Adapter Name           | Technical Name       | Download Zip File Name | Latest<br>Version |
|------------------------|----------------------|------------------------|-------------------|
| Amazon Web Services    | AmazonWebServices    | CPISADPTAWS            | 1.0.8             |
| Salesforce             | Salesforce           | CPISADPTSFO            | 1.0.18            |
| Microsoft Dynamics CRM | MicrosoftDynamicsCRM | CPISADPTMSD            | 1.0.6             |
| SugarCRM               | SugarCRM             | CPISADPTSGR            | 1.0.2             |

The adapters are Camel 2.x-compatible.

Camel 3.x-compatible adapter versions are available for the **latest adapter version** on SAP for Me.

To do: Check your adapter version and migrate to the latest adapter version first.

## **OEM Adapter Upgrade in SAP Cloud Integration and SAP Integration Suite**

- Goto Settings >> Camel 3.14 Upgrade
- Select the checkbox Enable porting of your existing OEM adapters to Apache Camel 3.14 runtime

Allows automatic porting of OEM adapters into your tenant once the tenants are migrated

You can also do it manually, by downloading OEM adapters from *SAP for Me* and then uploading them.

If you do both, the **automatic porting option wins**.

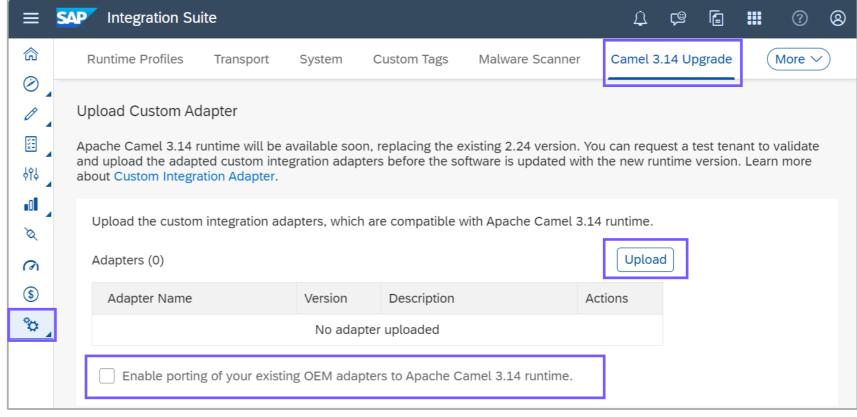

### **OEM Adapter Versions on SAP for Me**

https://me.sap.com/softwarecenter >> SUPPORT PACKAGES & PATCHES >> By Alphabetical Index (A-Z) >> C >> look for "SAP CP IS ADAPTER ADVANCE PACK" & "SAP CP IS ADAPTER BASE PACK"

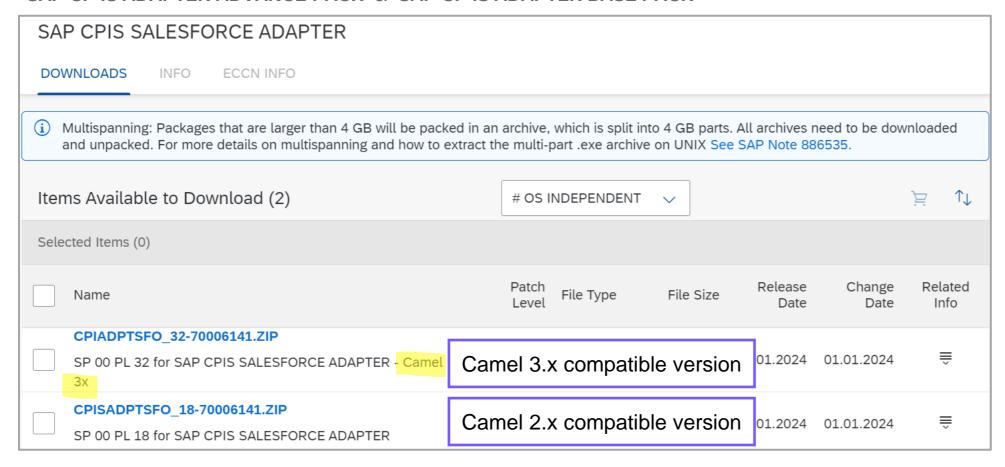

To do: Download the Apache Camel 3.x compatible adapter version.

## Last step and where to find more information

After the Apache Camel upgrade, the Apache Camel 2.x-compatible adapter is still part of the design time.

To do: Delete the Apache-Camel 2.x-compatible version from the **design time** and upload the Apache Camel 3.x-compatible version.

The following adapters must also be on the latest version for the Camel upgrade:

#### **Further Information:**

Apache Camel Upgrade documentation for Neo

Apache Camel Upgrade documentation for CF

3326553 - Apache Camel Runtime 3.14.7 Upgrade - SAP for Me

| Adapter              | Latest<br>Version |
|----------------------|-------------------|
| ServiceNow           | 1.0.3             |
| Workday              | 1.0.5             |
| Dropbox              | 1.0.5             |
| Slack                | 1.0.1             |
| Splunk               | 1.0.3             |
| Azure                | 1.0.3             |
| Microsoft SharePoint | 1.0.1             |
| Rabbit MQ            | 1.0.6             |

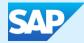

## **Cloud Integration**

## Design enterprise-grade integration scenarios

A poorly designed integration flow can lead to errors

Integration flows share tenant resources that can indirectly affect one another

Customers must be aware of resource consumption and resource limits

Customers must relate resource consumption to integration flows Building
enterprise-grade
integration flows
helps
to maintain
overall business
process
availability

## How can you design enterprise-grade integration scenarios?

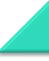

#### **Learn and apply**

Integration Flow Design Guidelines that covers different areas such as applying the highest security standards, handling errors, scripting, performance, etc.

Inspect Resource
Utilization empowers
you to assess and
enhance the efficient use
of resources such as
databases, memory, and
JMS by the integration
flows.

## How can you design enterprise-grade integration scenarios?

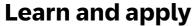

Integration Flow Design Guidelines that covers different areas such as applying the highest security standards, handling errors, scripting, performance, etc.

Till now Integration Flow Design Guidelines serving as the guiding principles only.

With latest increment, the same guidelines are now embedded within the software as rules that help integration developers to programmatically validate the integration flows against them.

Inspect Resource
Utilization empowers
you to assess and
enhance the efficient use
of resources such as
databases, memory, and
JMS by the integration
flows.

## **Design Guidelines in Integration Flow Editor – Personas**

| Persona                               | Responsibility                                                                                                    |
|---------------------------------------|----------------------------------------------------------------------------------------------------|
| Tenant Administrator/Integration Lead | <ul> <li>Configure the design guideline rules at the tenant level applicable for all integration flows/interfaces.</li> <li>Review the guidelines report</li> </ul> |
| Integration Developer                 | <ul> <li>Execute design guideline rules on the integration flow. Download,<br/>share the report for review.</li> </ul>                                              |

## Scenario - Customer ABC would like to apply, run the design guideline rules on their interface before transporting it to the production environment for Go-Live.

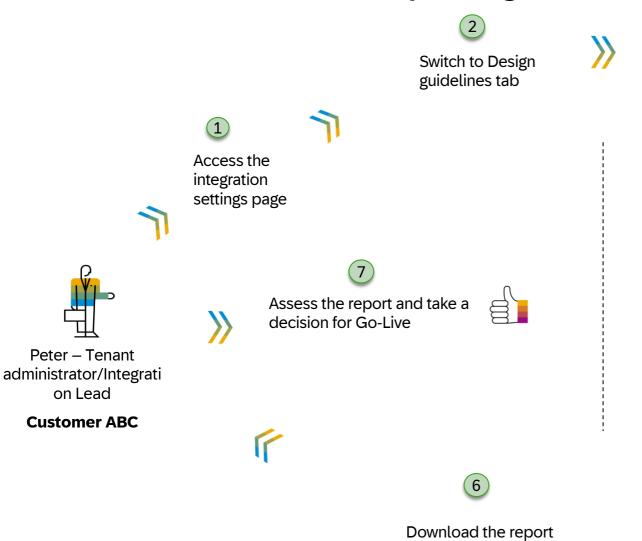

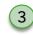

Configure SAP preshipped design guidelines

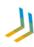

Configured design guidelines are available for existing and new iflows

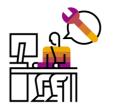

Smith – Integration Developer

**Customer ABC** 

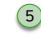

Opens the Integration flow, switch to Design guidelines tab and execute the configured design guidelines

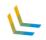

and share with

administrator

Integration lead/Tenant

Delayed software update in Cloud Integration capability of SAP

**Integration Suite** 

- Production tenant updates and increments can be delayed by a week through a self-service option
- Effectively mitigates regression risk for custom integration flows
- Delay the software update in the production tenant and consume the regular update in the test tenant
- Applicable for Cloud Integration runtime only
- The delay is applicable only for the monthly increments
- The **About** dialog in the tenant displays the cloud integration runtime version, facilitating easy comparison of versions across test and production tenants

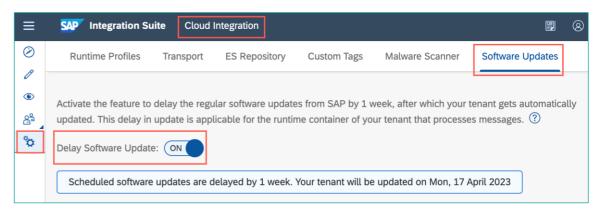

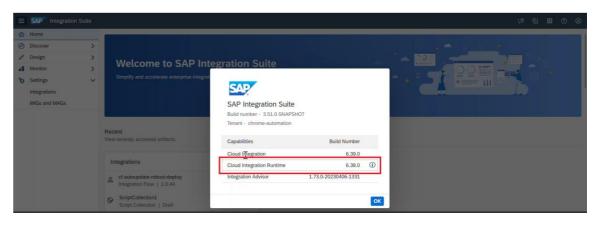

Navigate to the **Profile Button** (top-right corner) > Click **About** to see the Cloud Integration Runtime version

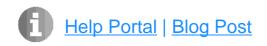

\*Available with SAP Integration Suite, standard and premium editions, additional instances, and SAP CPEA

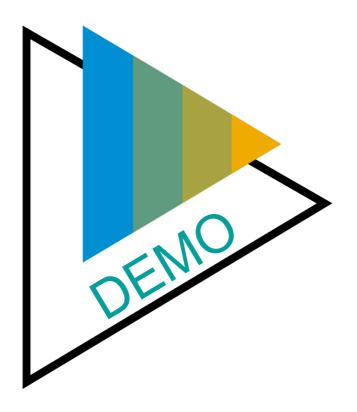

## Other updates

- You can now define start and end dates for recurring schedules using the advanced scheduler.
   See: <u>Define a Timer Start Event</u>.
- You can now use the query modeller in the OData V4 receiver adapter to construct a query containing a
  deep structure for the GET operation.

See: Configure the OData V4 Receiver Adapter

 On February 9, 2024, the German tax authority communicated that on April 29, 2024 the Elster Rich Client (ERiC) library version will be increased to 39.4. The ELSTER adapter supports the new ERiC version as of SAP Integration Suite increment 2402.

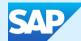

## **CALM**

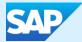

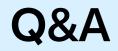

## Thank you.

Contact information:

Palak Garg
Palak.garg@sap.com

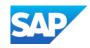

#### Follow us

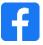

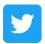

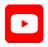

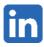

#### www.sap.com/contactsap

© 2024 SAP SE or an SAP affiliate company. All rights reserved.

No part of this publication may be reproduced or transmitted in any form or for any purpose without the express permission of SAP SE or an SAP affiliate company.

The information contained herein may be changed without prior notice. Some software products marketed by SAP SE and its distributors contain proprietary software components of other software vendors. National product specifications may vary.

These materials are provided by SAP SE or an SAP affiliate company for informational purposes only, without representation or warranty of any kind, and SAP or its affiliated companies shall not be liable for errors or omissions with respect to the materials. The only warranties for SAP or SAP affiliate company products and services are those that are set forth in the express warranty statements accompanying such products and services, if any. Nothing herein should be construed as constituting an additional warranty.

In particular, SAP SE or its affiliated companies have no obligation to pursue any course of business outlined in this document or any related presentation, or to develop or release any functionality mentioned therein. This document, or any related presentation, and SAP SE's or its affiliated companies' strategy and possible future developments, products, and/or platforms, directions, and functionality are all subject to change and may be changed by SAP SE or its affiliated companies at any time for any reason without notice. The information in this document is not a commitment, promise, or legal obligation to deliver any material, code, or functionality. All forward-looking statements are subject to various risks and uncertainties that could cause actual results to differ materially from expectations. Readers are cautioned not to place undue reliance on these forward-looking statements, and they should not be relied upon in making purchasing decisions.

SAP and other SAP products and services mentioned herein as well as their respective logos are trademarks or registered trademarks of SAP SE (or an SAP affiliate company) in Germany and other countries. All other product and service names mentioned are the trademarks of their respective companies.

See www.sap.com/trademark for additional trademark information and notices.

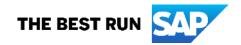